## **GetRPCCallerProcess**

## %GetRPCCallerProcess function

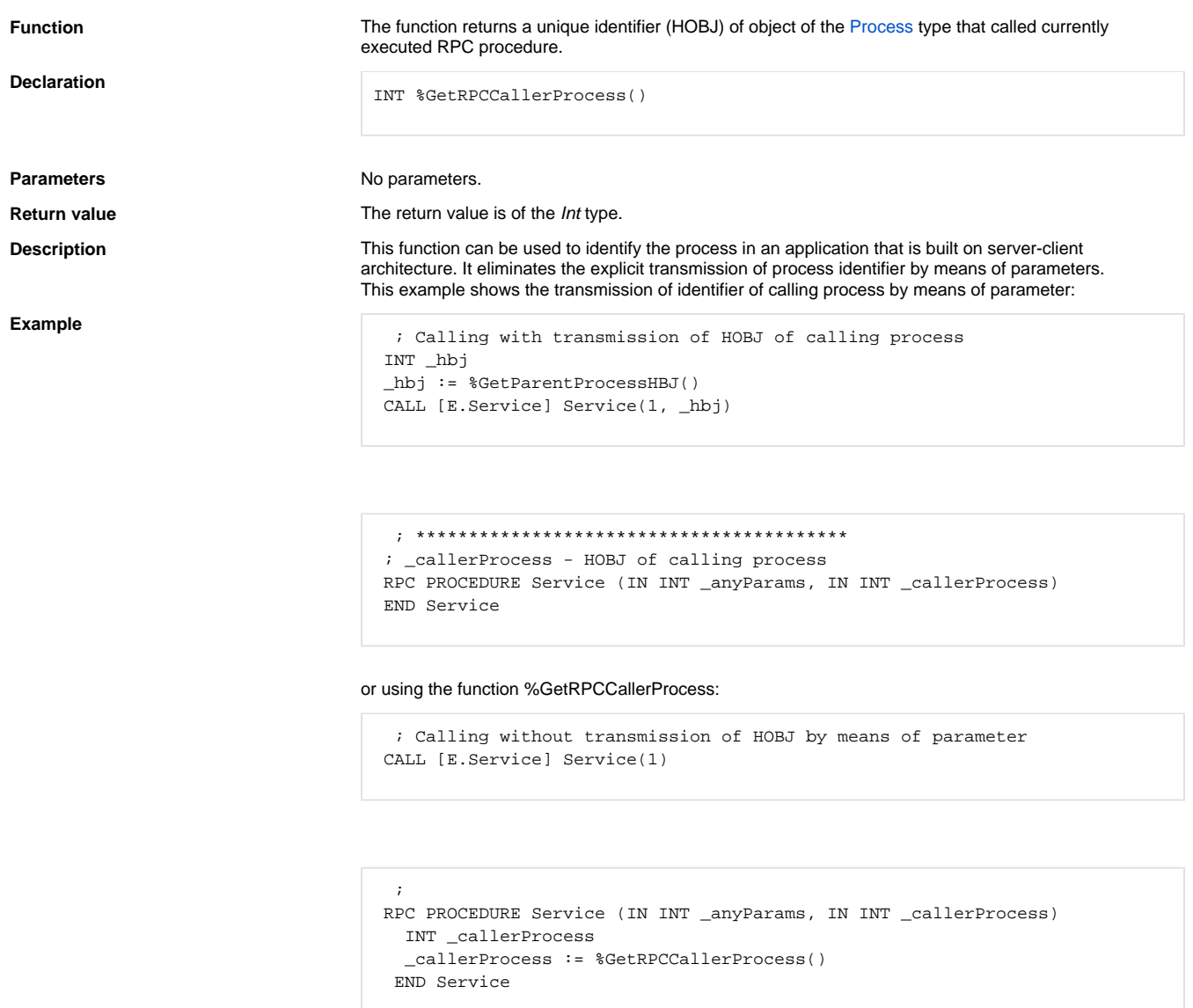

## **Related pages:**

[ESL extended functions](https://doc.ipesoft.com/display/D2DOCV21EN/ESL+Extended+Functions) [Function arguments - types](https://doc.ipesoft.com/display/D2DOCV21EN/Function+arguments+-+types) [CALL action - remote procedure call](https://doc.ipesoft.com/display/D2DOCV21EN/CALL+-+Remote+Procedure+Call)